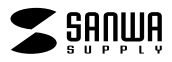

## $\overline{a}$ **JD-HKDS24**

## JD-HKDS24

## Windows Word

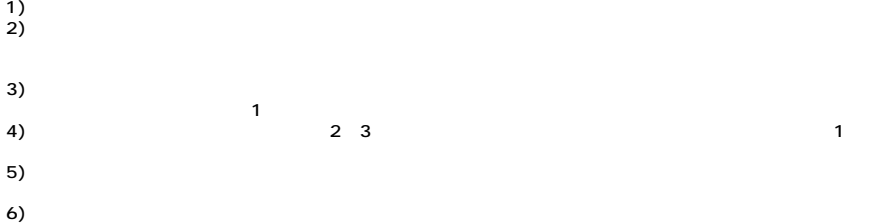

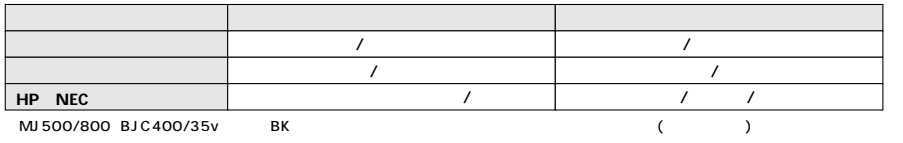

 $\begin{array}{ccc} 40 & \hspace{1.5mm} 80 \\ \end{array}$